# **Comments on draft SNA Chapter 29: Satellite accounts and other extensions**

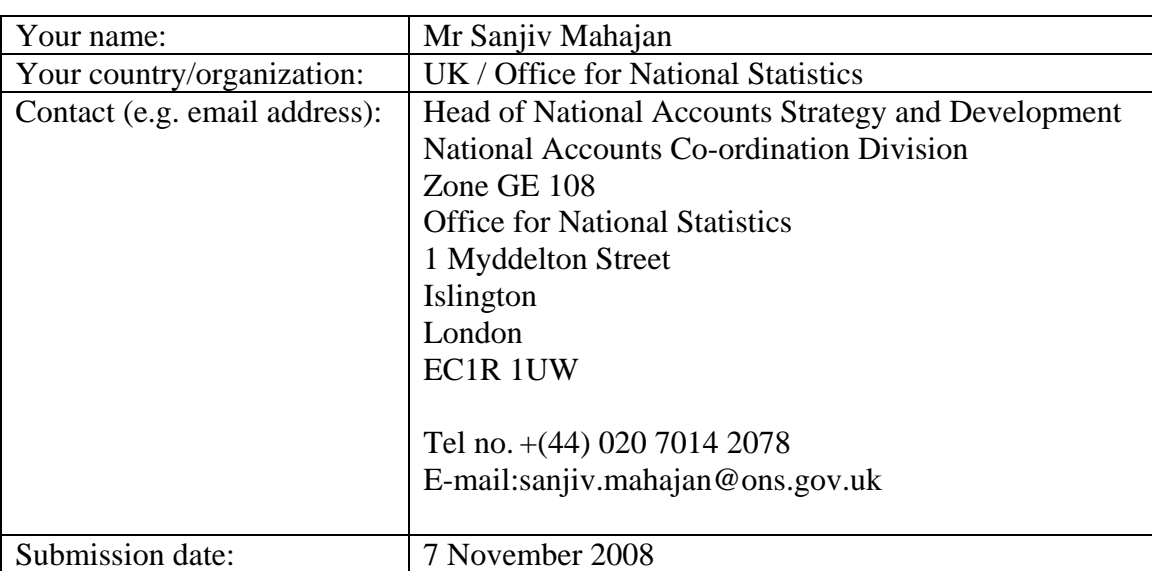

### **Deadline for comments: 7 November 2008 Send comments to: sna@un.org**

This template allows you to record your comments on draft SNA chapter 29 "Satellite accounts and other extensions" and, at the same time, makes it easy for us to use your comments in considering revisions to the draft chapter. You may complete any or all parts of the template.

## *Note that the examples of tables for the tourism, environmental and health satellites included in the chapter are exact pdf extracts from pages of those manuals. They will be formatted and numbered for the SNA later.*

There is no file comparing existing text with draft text for this chapter because the draft is largely new text.

Save this template and send it as an attachment to the following e-mail address: [sna@un.org](mailto:sna@un.org)

### **Part I: General comments**

In the space below, please provide any general comments. This may cover e.g. the structure of the chapter, issues missing and (lack of) consistency with other chapters of the 2008 SNA.

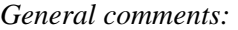

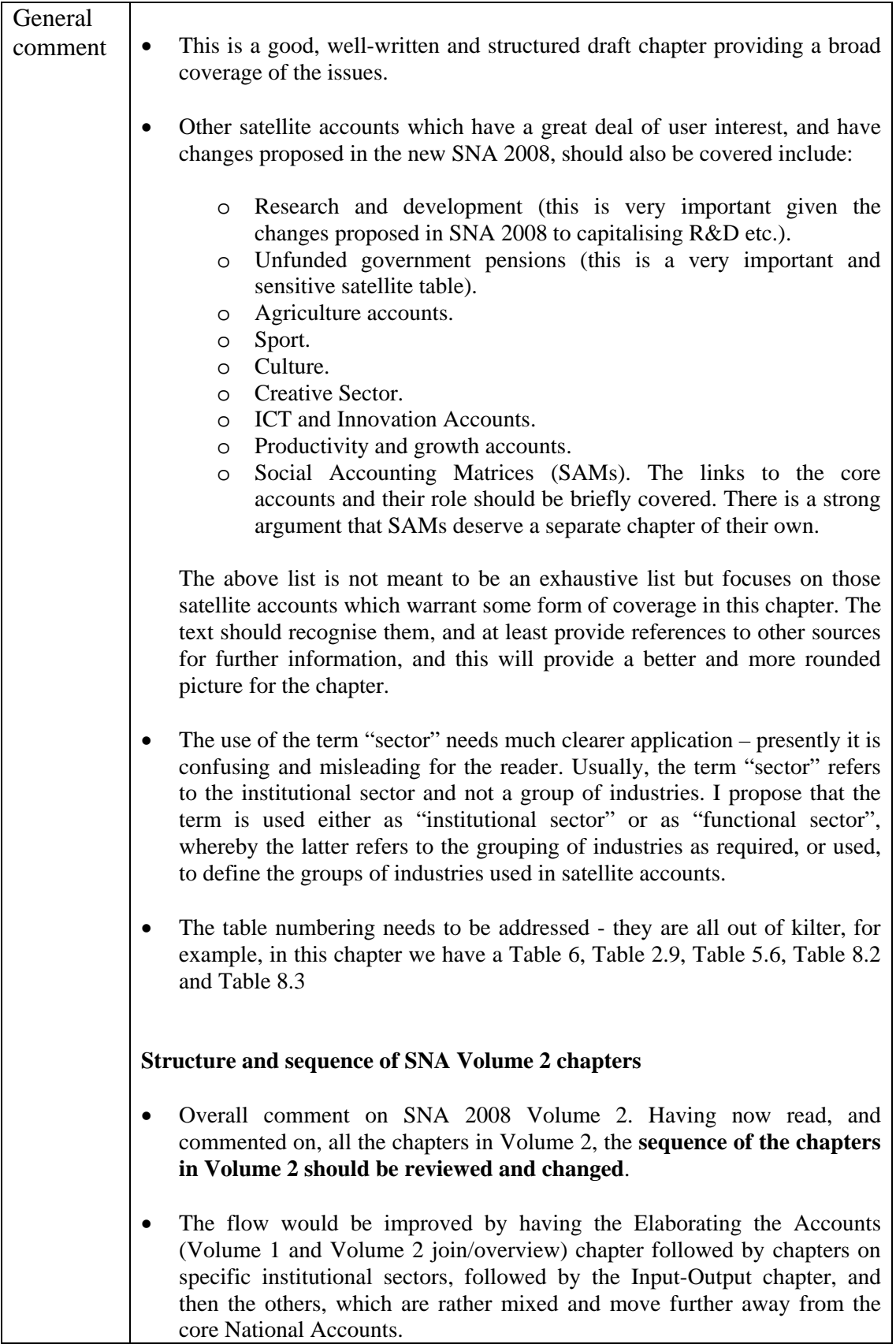

- An alternative proposal, including a chapter on Social Accounting Matrices, which provides a much better, and more logical, flow for Volume 2 is provided below:
	- o Elaborating the accounts
	- o The Government and Public Sectors
	- o Households
	- o Non-Profit Institutions in the System
	- o The Rest of the World Account
	- o Input-Output and associated analyses
	- o Social Accounting Matrices
	- o Satellite Accounts and other extensions of the System
	- o Role of capital services in the National Accounts
	- o Population and labour inputs
	- o The informal sector
	- o Links to monetary and financial statistics
	- o Measuring corporate activity

#### **Style and consistency points for this chapter and/or across SNA chapters**

This section is evolving and expanding through the process of the feedback provided on earlier SNA chapters. This should be considered as a check list reflecting various issues identified through the chapters to date but the issue(s) may or may not occur in each and every chapter, or in this chapter.

These are a number of specific points which you may wish to consider for "consistency" in the editing of the revised SNA as a whole publication. Examples include:

- There are various occurrences of American spelling and English spelling of words. I do not know which approach you are applying but consistency within each chapter, and across the chapters, is necessary. I would recommend the English spelling (not surprisingly!). For example, "categorized" should be "categorised".
- There is an important style point which increases the usefulness for the reader. Many of the cross-paragraph references, for example, if there are exclusions in a list of examples, to know where the exclusions are included elsewhere in the SNA in the same text reference is extremely helpful. Although it is time and resource intensive to cross-check all such references, this needs to be balanced against the value and usefulness for the reader as well as ensuring consistency across the SNA.
- The separation of either a list of examples or list of bullet points need to be consistent across, e.g. ";" followed by for the penultimate point with "and" or use full stops for each point. Whichever the approach, it needs to be the same across the SNA. Also the beginning of a bullet point should start with a capital letter or a lowercase letter, again consistency is needed.

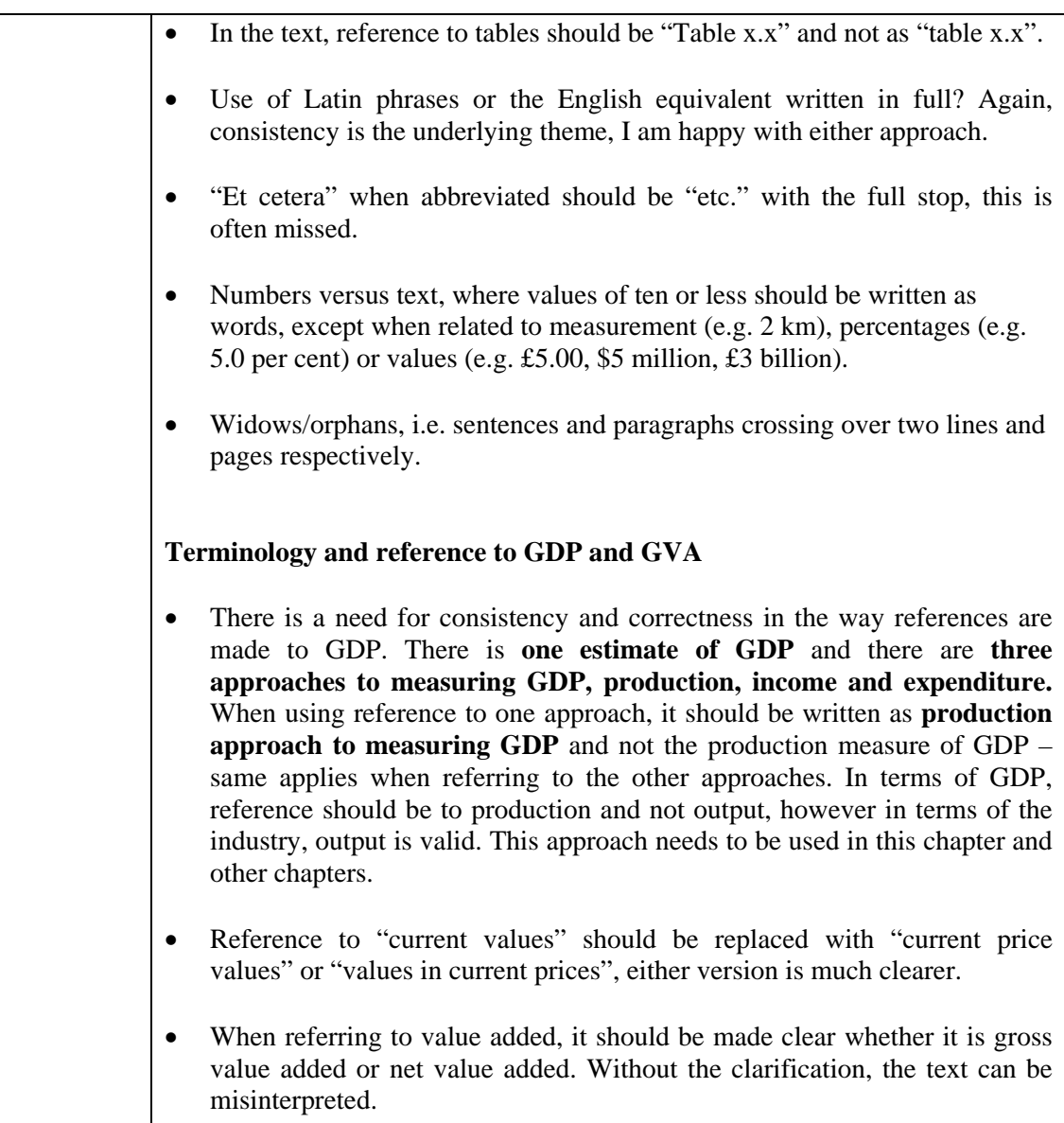

## **Part II: Comments on specific draft paragraphs and sections**

All comments on specific draft paragraphs are welcome. They can be about e.g. scope, content and clarity. Proposing a concrete alternative text or table is also possible. For the paragraphs in separate sections, separate forms are used for providing and collecting comments (see below).

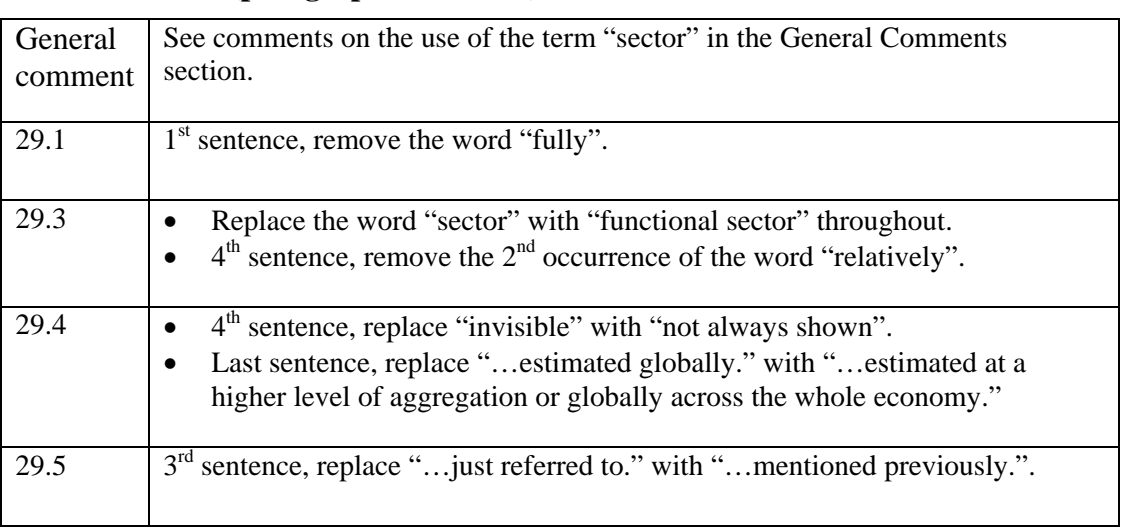

## **A. Introduction (paragraphs 29.1-29.8)**

\* Insert rows in this Word table for each paragraph on which you wish to comment.

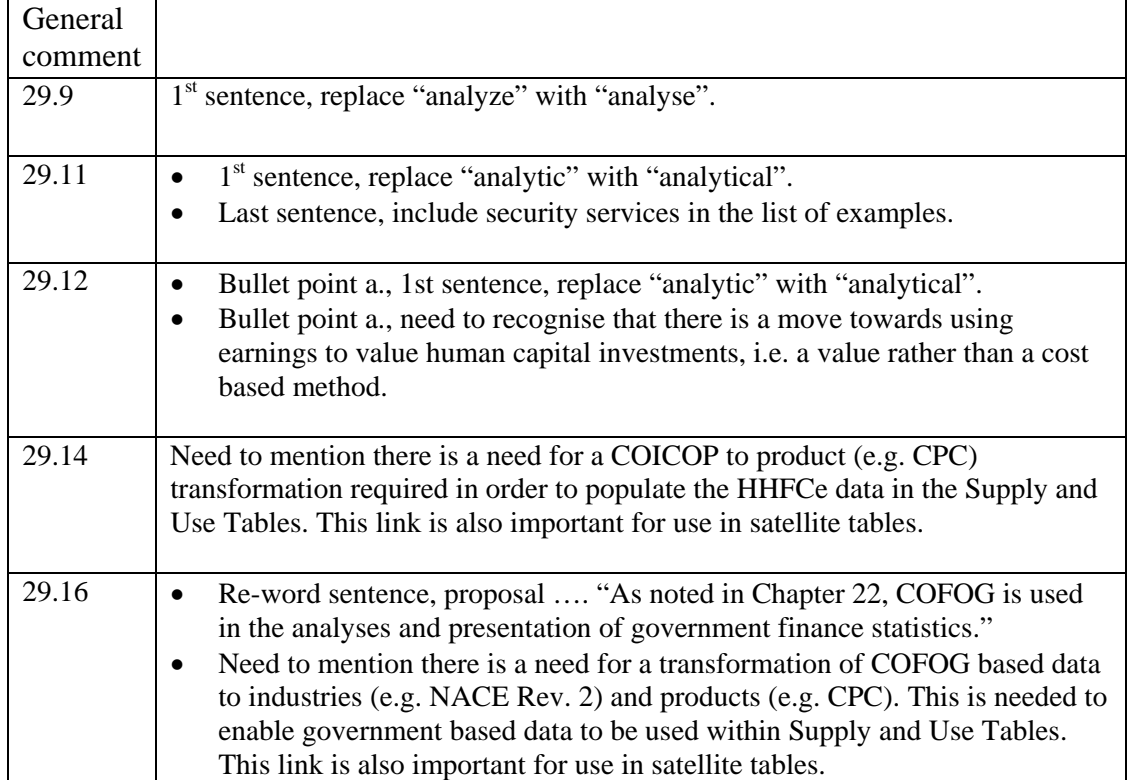

### **B. Functional classifications (paragraphs 29.9-29.20)**

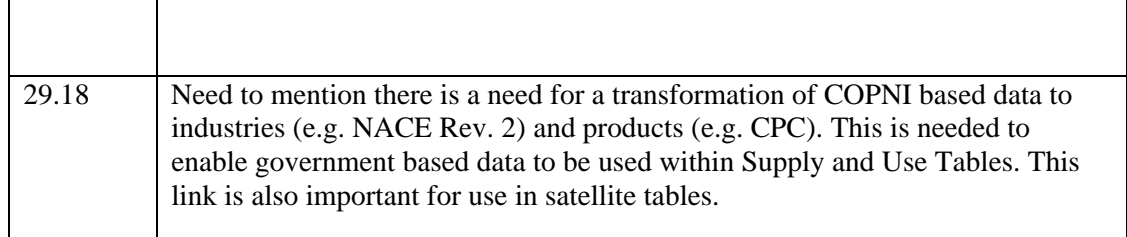

\* Insert rows in this Word table for each paragraph on which you wish to comment.

## **C. Satellite accounts for key sector and other special sector accounts (paragraphs 29.21-29.30)**

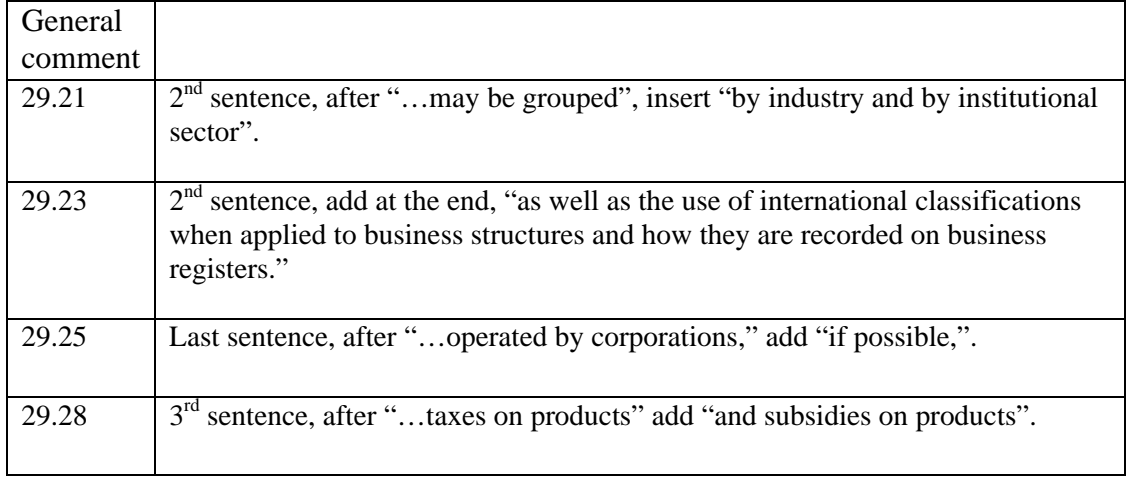

\* Insert rows in this Word table for each paragraph on which you wish to comment.

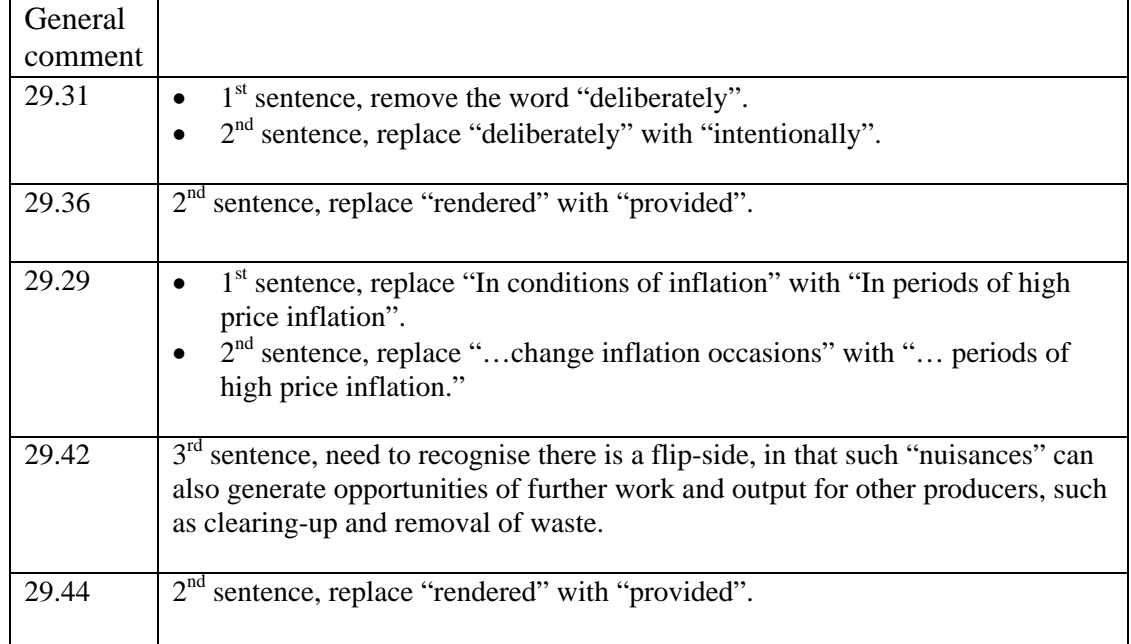

## **D. Satellite accounts; options for conceptual variations (paragraphs 29.31-29.52)**

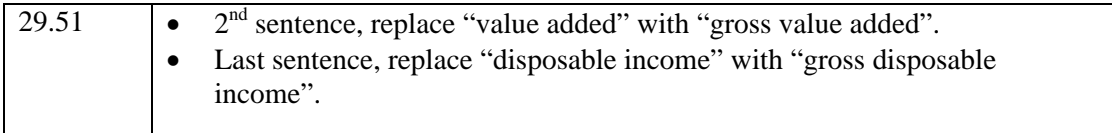

<sup>\*</sup> Insert rows in this Word table for each paragraph on which you wish to comment.

## **E. Possible tables for a satellite account (paragraphs 29.53-29.82)**

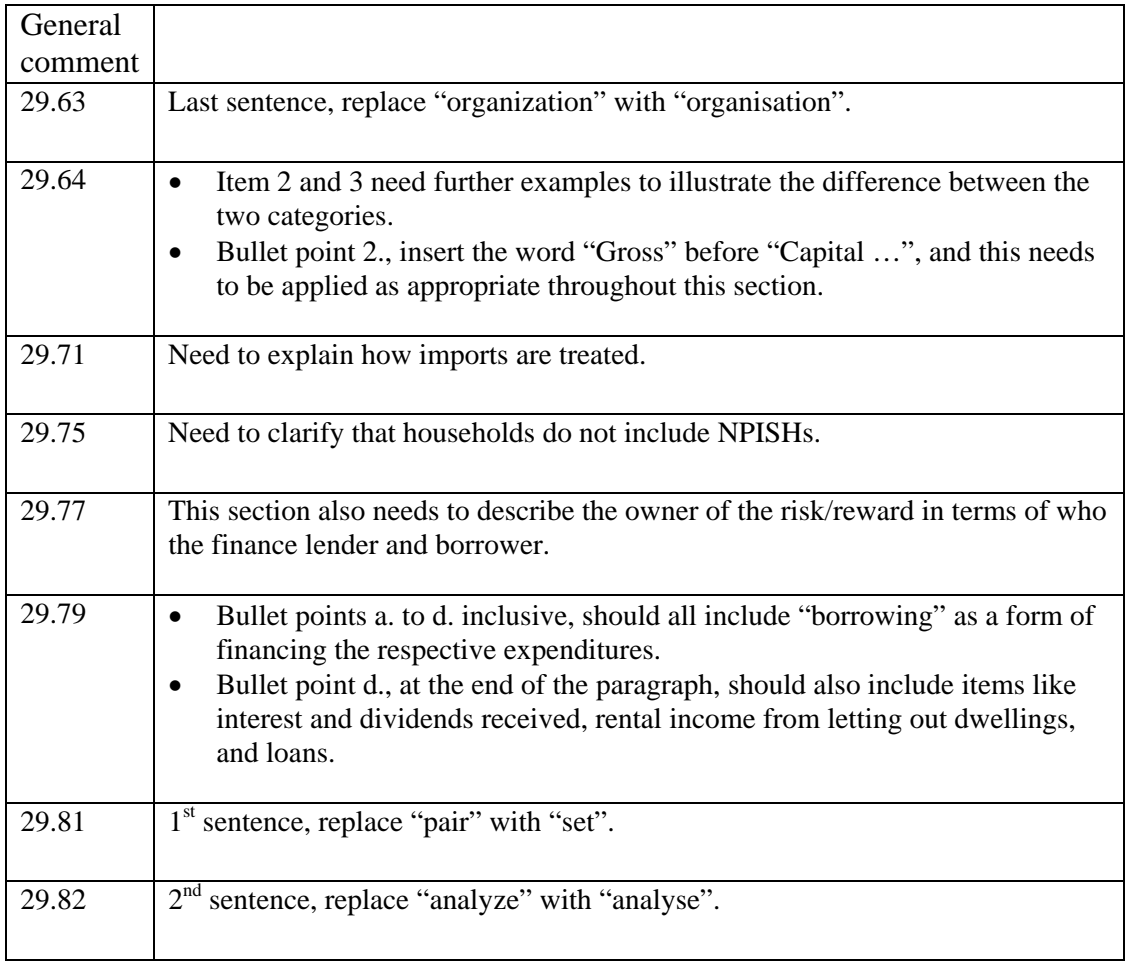

\* Insert rows in this Word table for each paragraph on which you wish to comment.

## **F. Examples of satellite accounts (paragraphs 29.83-29.157)**

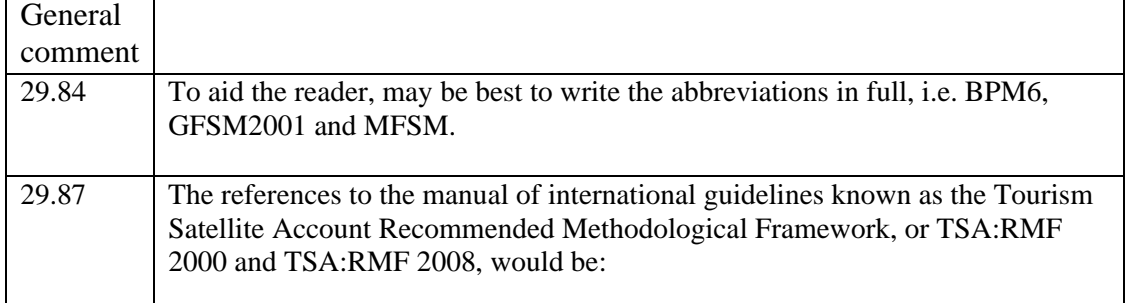

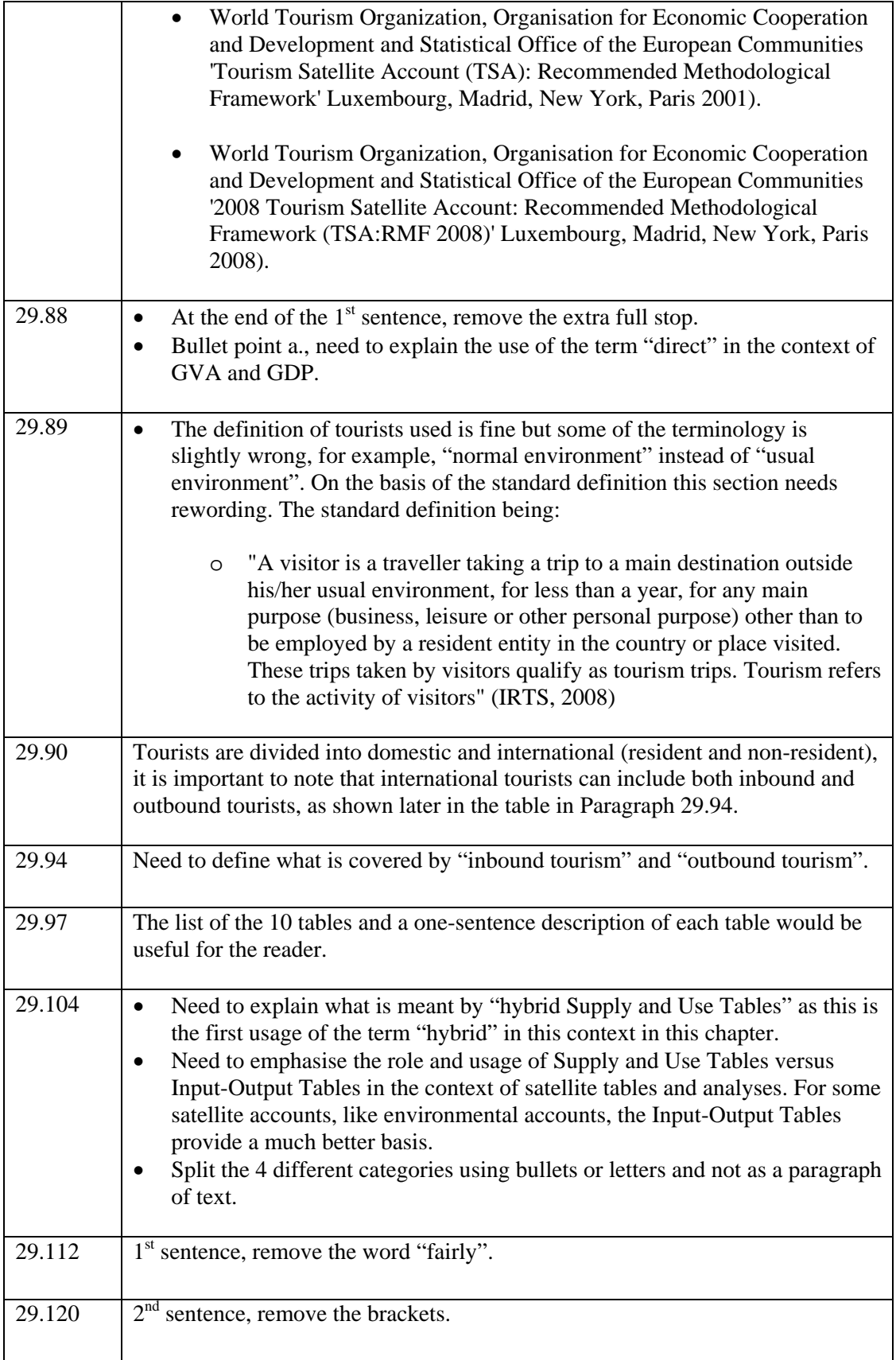

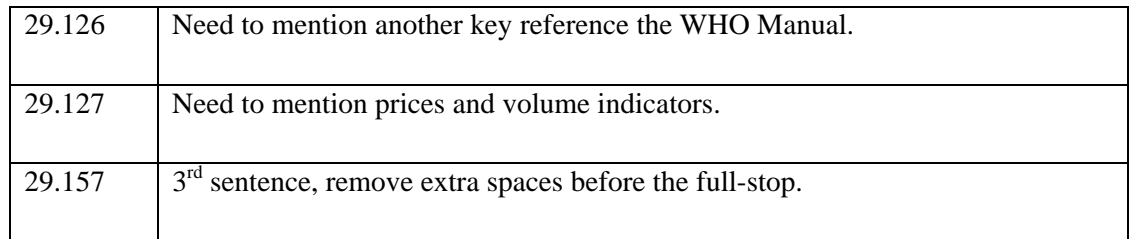

\* Insert rows in this Word table for each paragraph on which you wish to comment.

## **Part III. Other specific comments**

You are welcome to make other specific comments. To assist you in doing so, the following points are provided as a guide to the types of points on which you might wish to comment. Note, though, that you are not restricted to commenting on only these points.

1. Is the description of key satellite accounts clear and sufficient?

2. Are Sections D and E concerning the options for satellite accounts in general helpful?

3. Are there more examples of satellite accounts that should be referenced or described in Section F?

*Specific comments:* 

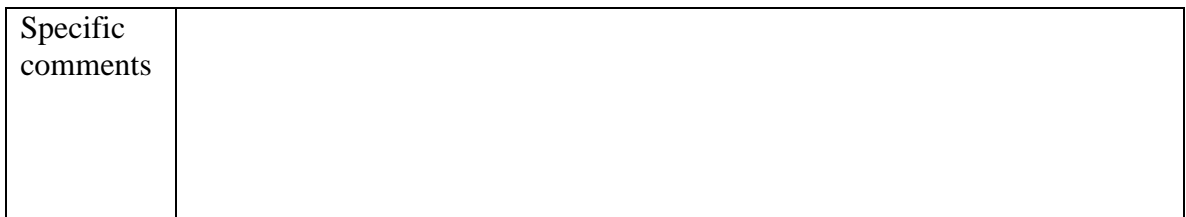

You are also welcome to comment directly on the PDF file of the draft chapter. Please do so by using Adobe Acrobat Version 6 or 7.

If you don't have Adobe Acrobat Version 6 or 7 and would like to make detailed comments, please send a message to [sna@un.org](mailto:sna@un.org) requesting a version of the draft chapter that permits you to comment. To optimize your commenting tools, please download Adobe Reader 7.0 for free from <http://www.adobe.com/products/acrobat/readstep2.html>